# **XILINX JTAG DIGILENT USB**

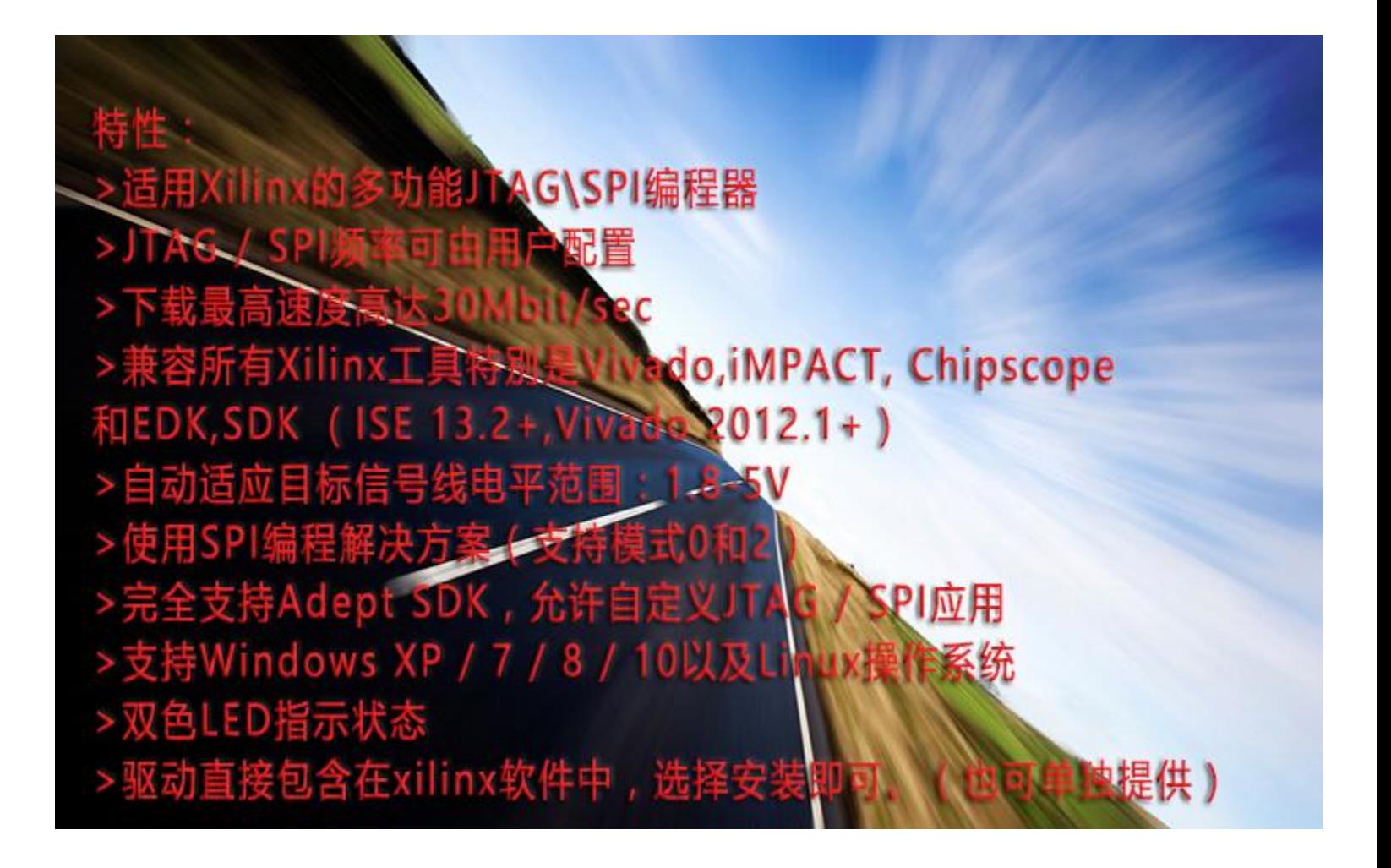

- 1. All Xilinx FPGAs。
- 2. Xilinx Zynq-7000
- 3. Xilinx CoolRunner™/CoolRunner-II CPLDs
- 4. Xilinx Platform Flash ISP configuration PROMs
- 5. Select third-party SPI PROMs
- 6. Select third-party BPI PROMs

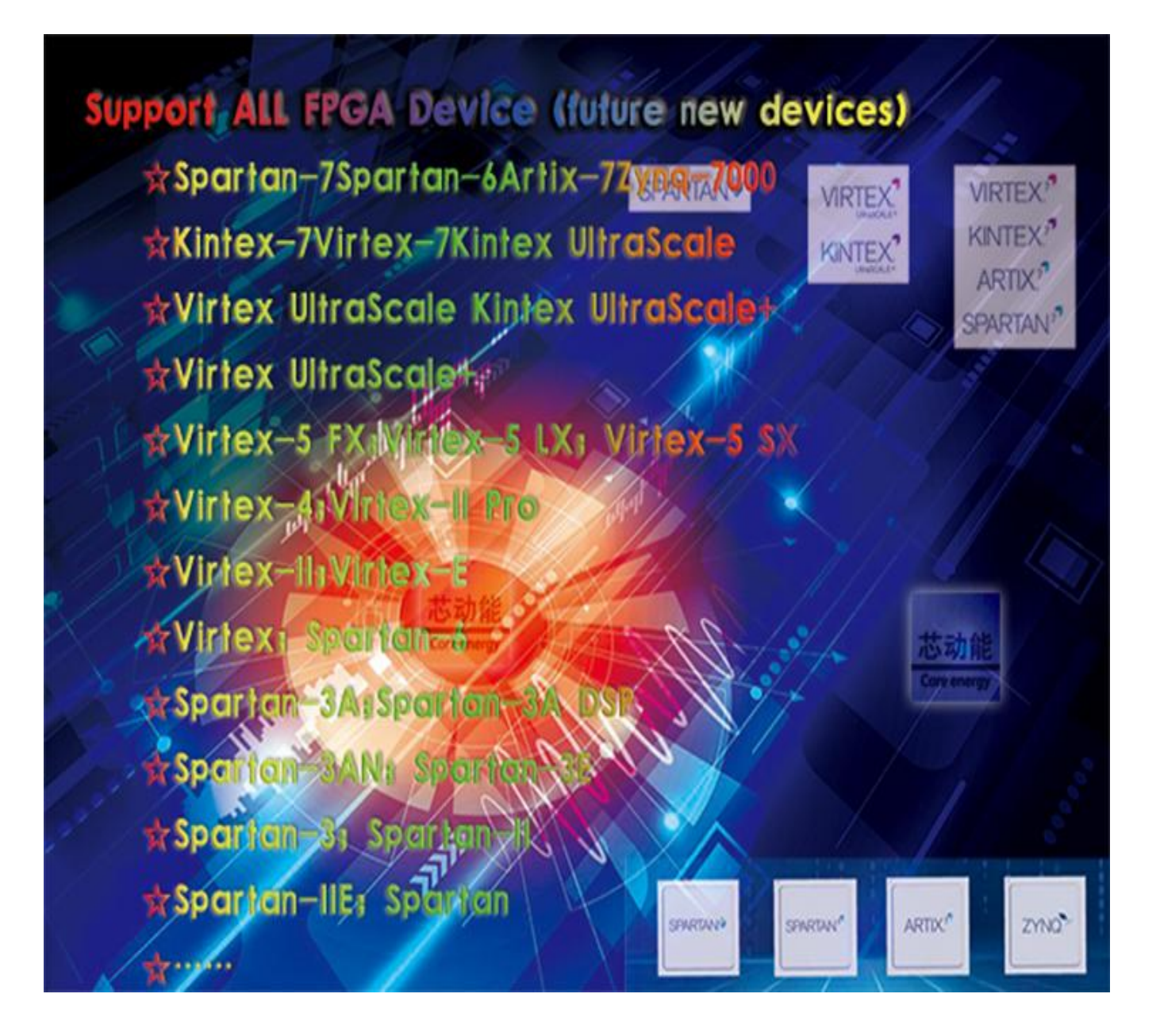

- 1. Ordered List Item Xilinx 9500/9500XL CPLDs
- 2. Xilinx 1700 and 18V00 ISP configuration PROMs
- 3. Xilinx FPGA eFUSE programming

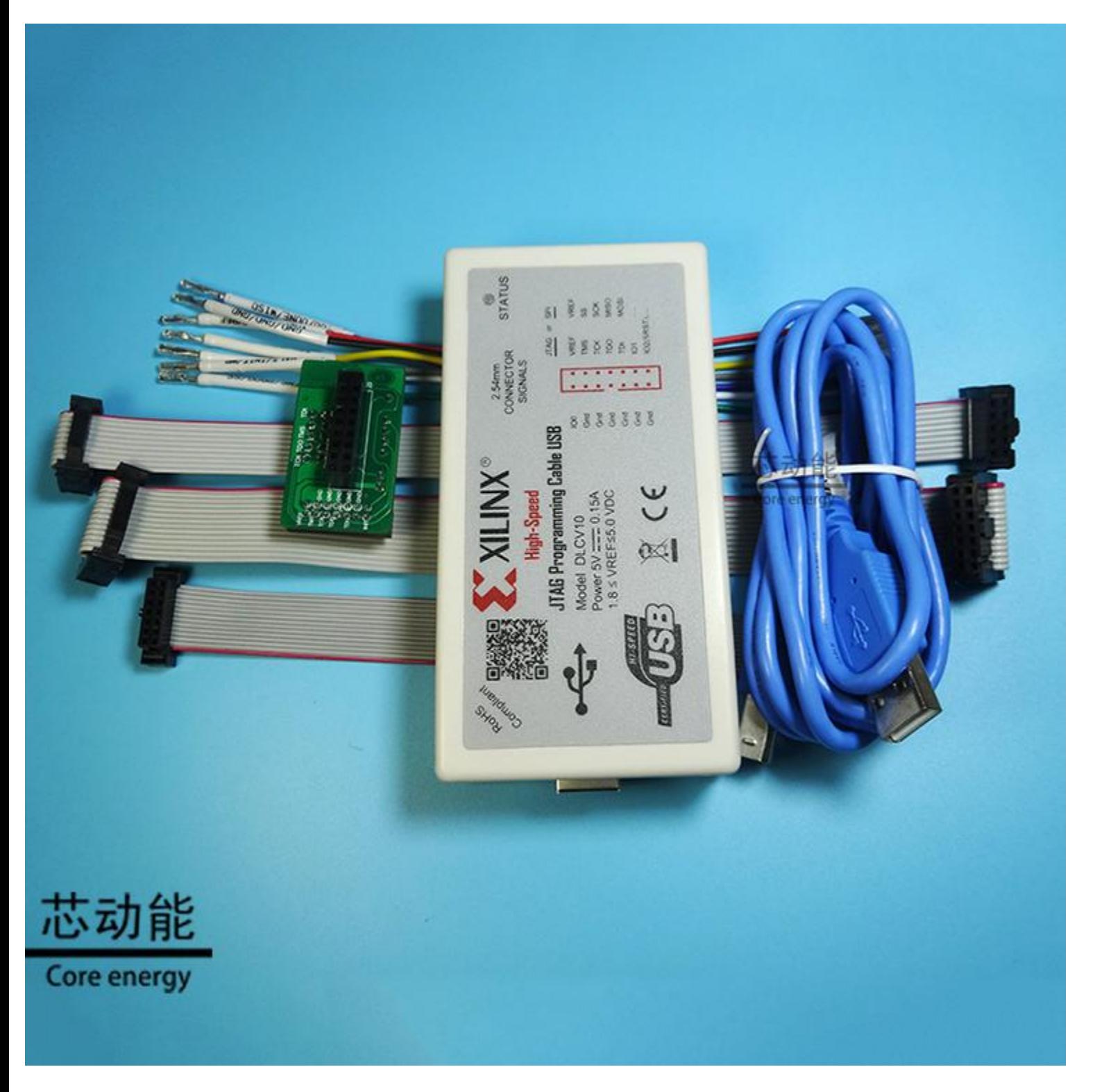

### **The actual maximum download speed is determined for the following reasons:**

(1) Set the required download speed in the xilinx software: the default configuration of the software is generally 10MHz; you can try to increase it. When the speed is not applicable to the target device, please slow down the software; as shown below:

![](_page_3_Picture_1.jpeg)

(2) The signal integrity on the link of the target device itself needs to support the selected rate;

Speed measured results:

### **impact**:**15MHZ**

![](_page_4_Picture_3.jpeg)

### **Vivado: 30MHZ**

![](_page_4_Picture_54.jpeg)

# **Selection guide:**

![](_page_5_Picture_8.jpeg)

**The Xilinx JTAG Downloader is connected to the target board:**

![](_page_6_Figure_1.jpeg)

**2. SPI connection.**

![](_page_6_Figure_3.jpeg)

芯动能 Core energy

SPI Device Connections

**3. Xilinx's Zynq-7000 PS\_SRST\_B connection.**

![](_page_7_Figure_1.jpeg)

# **4-Wire and 2-Wire star topology.**

![](_page_7_Figure_3.jpeg)

# **Shipping list:**

Standard version Xilinx JTAG Downloader 1 piece USB2.0 line 1 piece 2.54mm 14P cable 1 piece

## **Set version** :

Xilinx JTAG Downloader 1 piece USB2.0 line 1 piece Adapter plate 1 piece 2.0mm 14P cable 1 piece 2.54mm 10P cable 1 piece

Color cable 1 piece